### 財務諸表等

### 令和3年度 (第12期事業年度)

自:令和 3年 4月 1日 至:令和 4年 3月31日

国立研究開発法人

国立国際医療研究センター

目

 $\sim$ 

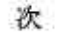

 $\mathcal{I}(\tilde{t})$ 

 $\epsilon$  .

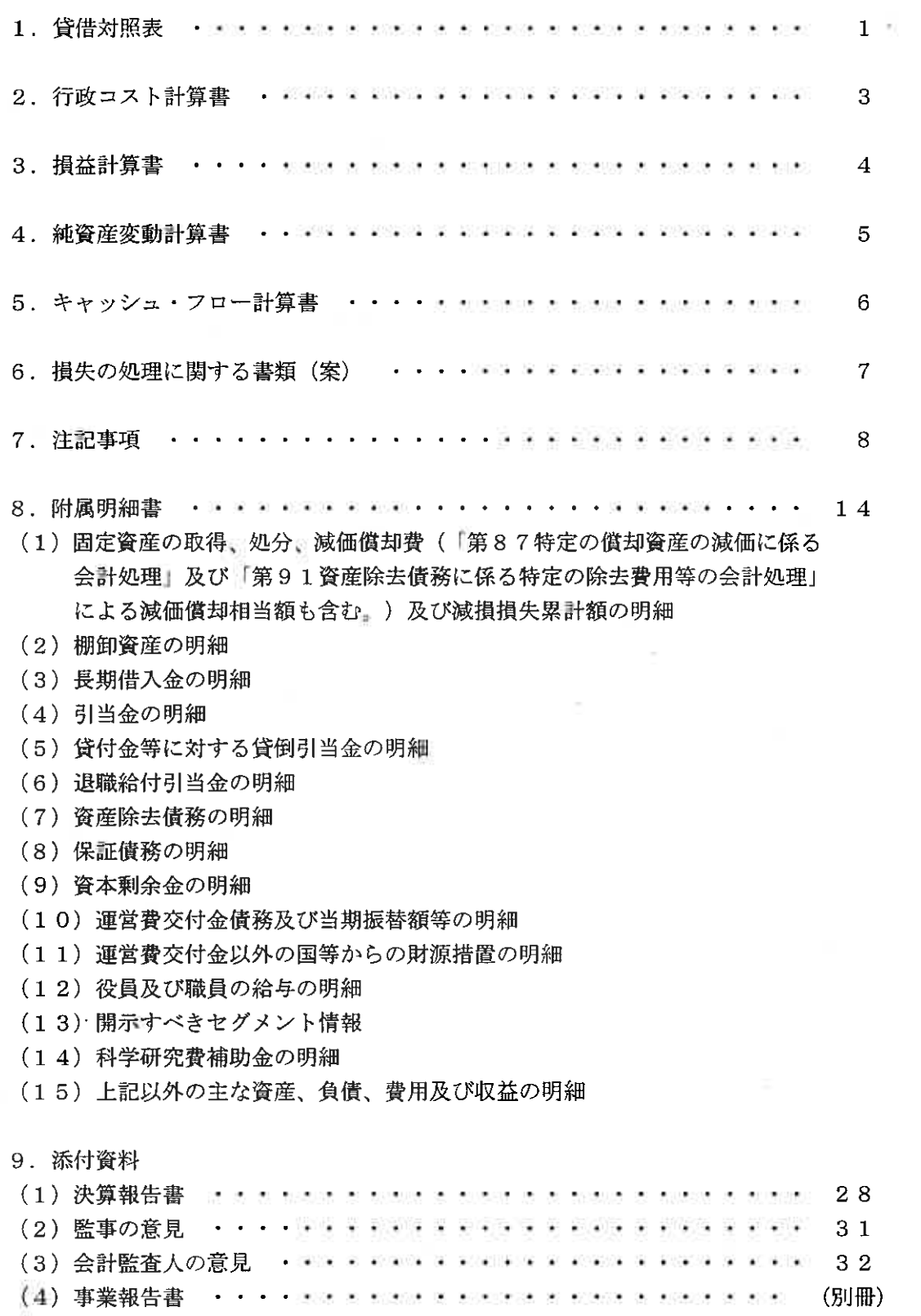

## 財務諸表

 $\alpha$  :

貸借対照表

(令和4年3月31日)

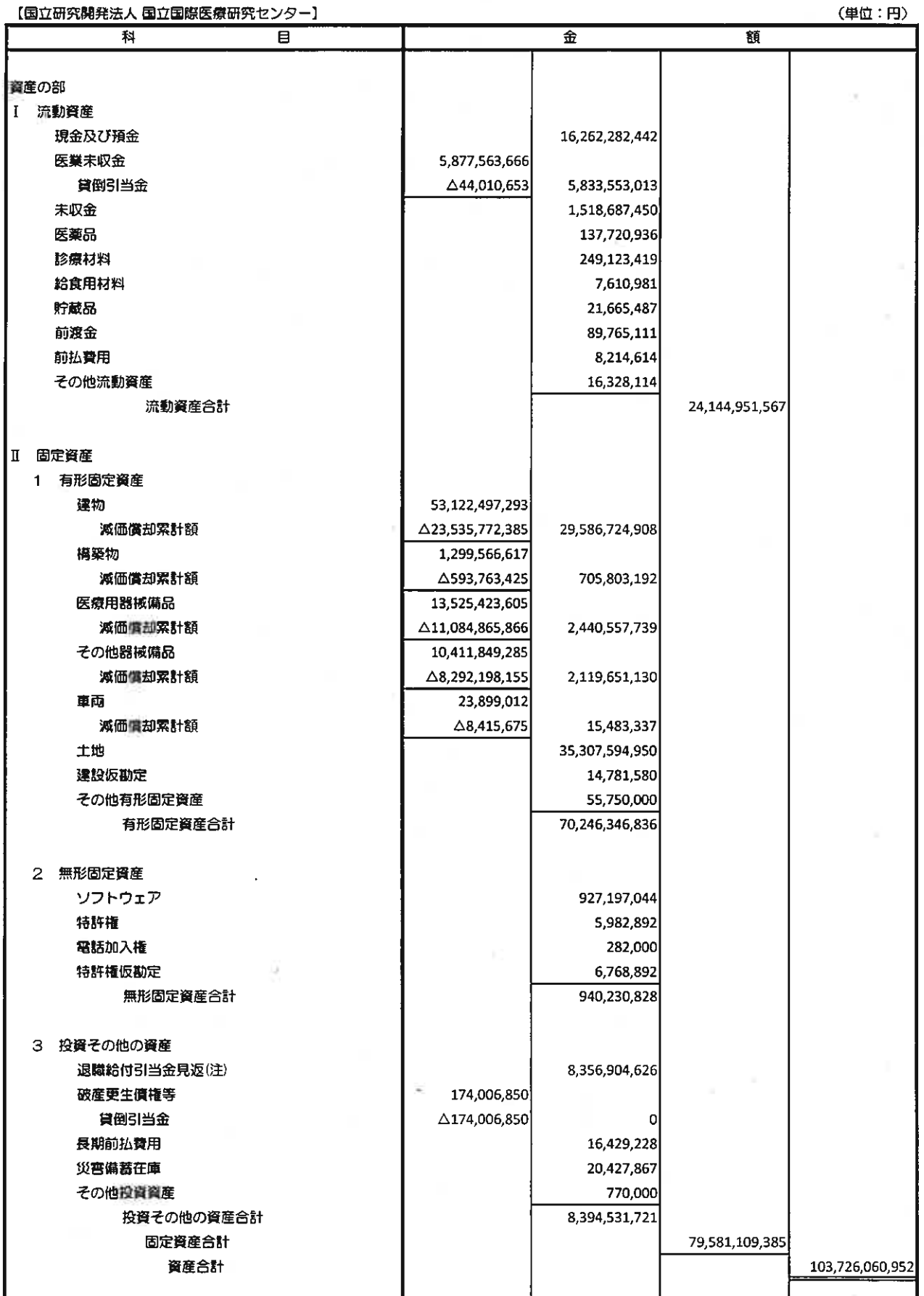

「国立研究期発生」、国立国際医療研究センター】

 $\sim$ 

 $AB + CD$ 

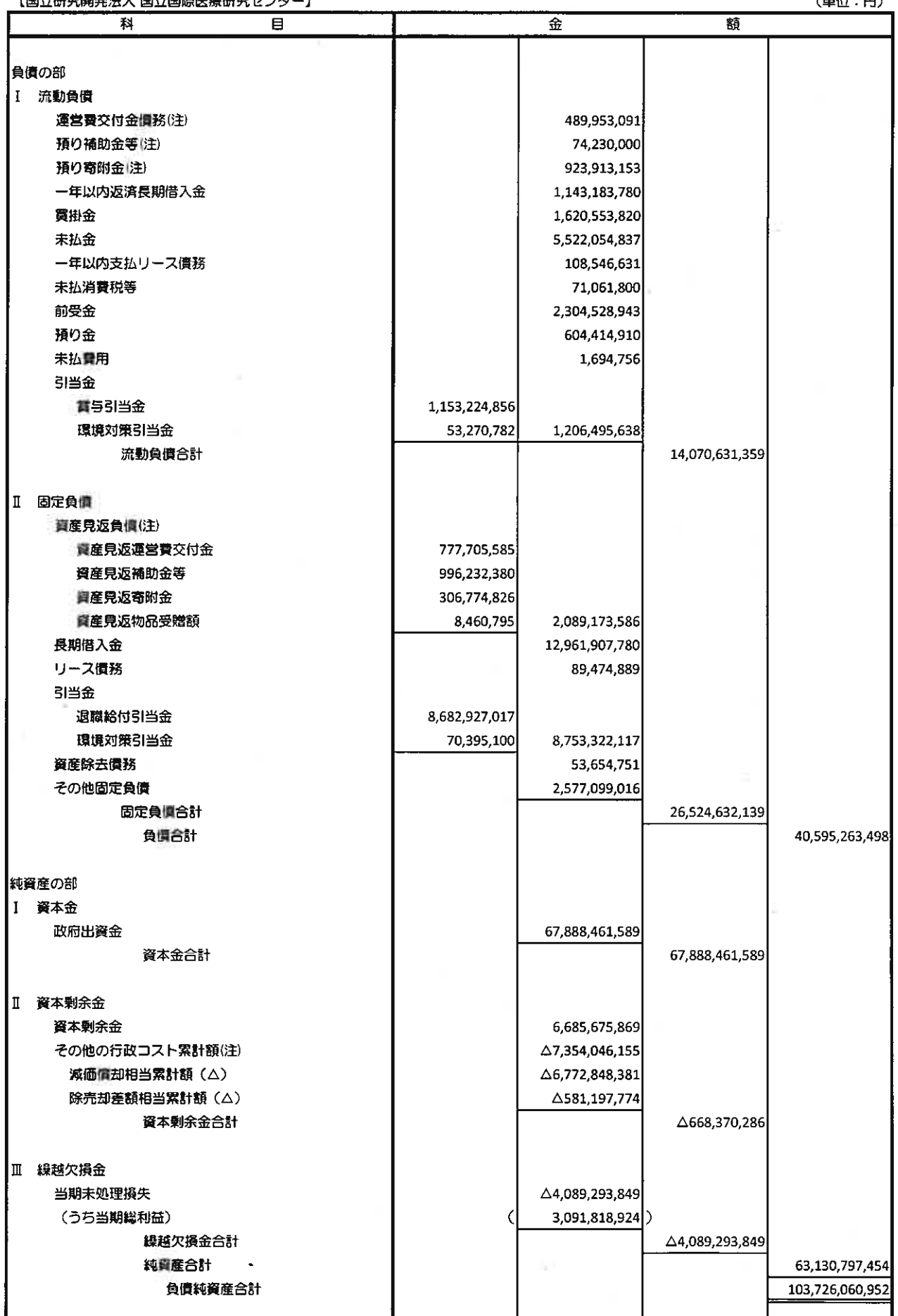

(注) これらは、独立行政法人固有の会計処理に伴う勘定科目です。

#### 行政コスト計算書

(令和3年4月1日~令和4年3月31日)

|   | 【国立研究開発法人 国立国際医療研究センター】 |                |                | (単位:円)         |
|---|-------------------------|----------------|----------------|----------------|
|   | 科<br>目                  | 金              |                | 額              |
|   |                         |                |                |                |
|   | 損益計算書上の費用               |                |                |                |
|   | 業務費                     | 48,045,991,302 |                |                |
|   | 一般管理費                   | 1,155,161,881  |                |                |
|   | 財務費用                    | 45,131,710     |                |                |
|   | その他経常費用                 | 113,083,349    |                |                |
|   | 臨時損失                    | 110,805,754    |                |                |
|   | 損益計算審上の費用合計             |                | 49,470,173,996 |                |
|   |                         |                |                |                |
| П | その他行政コスト                |                |                |                |
|   | 減価償却相当額(注)              | 467,398,546    |                |                |
|   | 除壳却差额相当额(注)             |                |                |                |
|   | その他行政コスト合計              |                | 467,398,547    |                |
|   |                         |                |                |                |
| ℿ | 行政コスト                   |                |                | 49,937,572,543 |
|   |                         |                |                |                |

ł

(注) これらは、独立行政法人固有の会計処理に伴う勘定科目です。

損 益 計 算 書<br>(令和3年4月1日~令和4年3月31日)

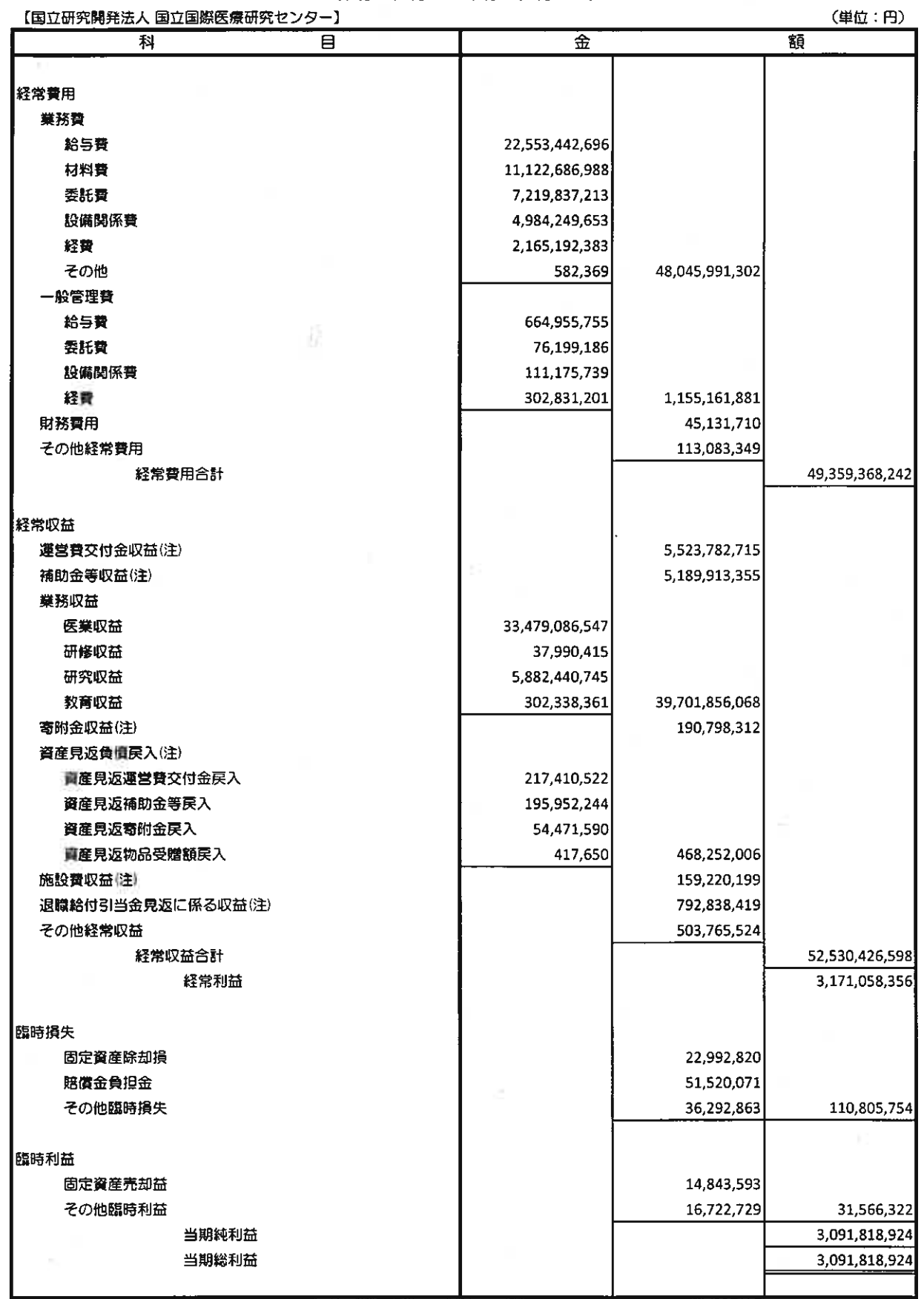

(注) これらは、独立行政法人固有の会計処理に伴う勘定科目です。

《天文》演出《树》卷》。 一笔 化合金分配合金合金合金

3.184,641,778 63,130,797,454 A7.181,112,773 59,946,155,676 A467,398,546 3.091.818.924 560221,401  $\overline{4}$ (単位:円) 純資産合計 3.091.818.924 4.089.293.849 3091,818924 3091.818.924 繰越欠損金合計 3.091.818.924 3091818924 Ⅲ繰越欠損金 当期総利益 3.091.818.924 3.091.818.924 A668.370.286 A4.089.293.849 **47,181,112,773** A761.193.140  $\overline{5}$ **A467.398.546** 92822854 560,221,401  $\Delta$ 575,317,774  $\Delta$ 581.197.774  $45,880,000$ **A5,880,000** その他行政コスト業計額 Ⅱ四本单余金 減価価却相当累<br>計額(ム) A6.311.329.834 **A6.772848381** 5879,999 **A467,398,546** 461,518,547 6.125.454.468 6685675.869 560,221,401 560,221,401 資本剰余金 67,888,461,589 67,888,461,589 資本金合計 1資本金 67,888,461,589 67,888,461,589 政府出資金 【国立研究関発法人 国立国関医療研究センター】 Ⅱ資本剰余金の当期変動額 Ⅲ緑越欠損金の当期変動額 固定資産の除売却 固定員産の取得 1 喜木金の当期変動額 (1) 摄失の処理 当期純利益 減価償却 (2) その他 当期変動額合計 当期変動額 当期末残高 当期首残高

io.

í,

キャッシュ・フロー計<mark>算書</mark><br>(令和3年4月1日〜令和4年3月31日)

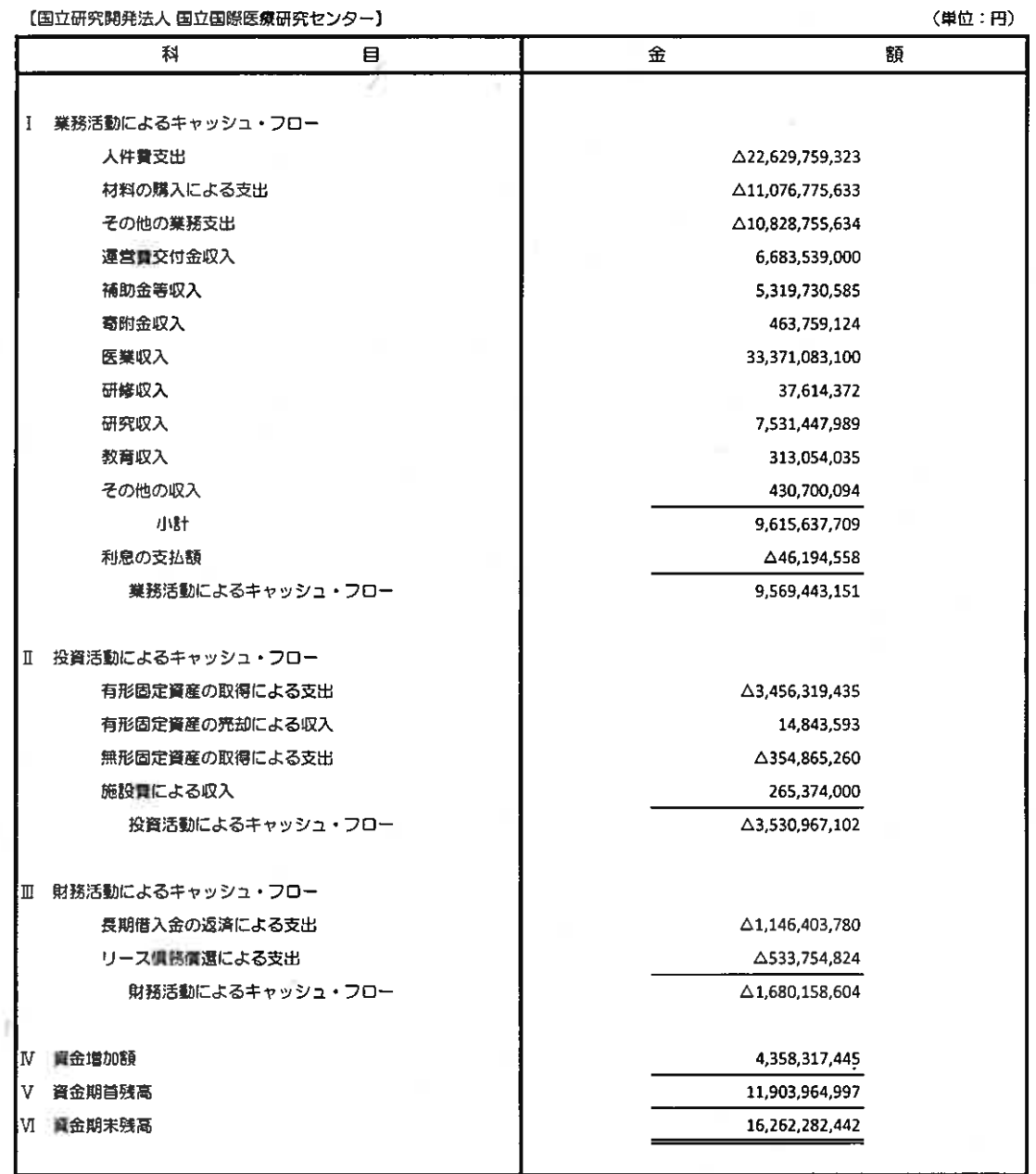

#### 損失の処理に関する書類(案)

自敗症毒血ホト・ハ

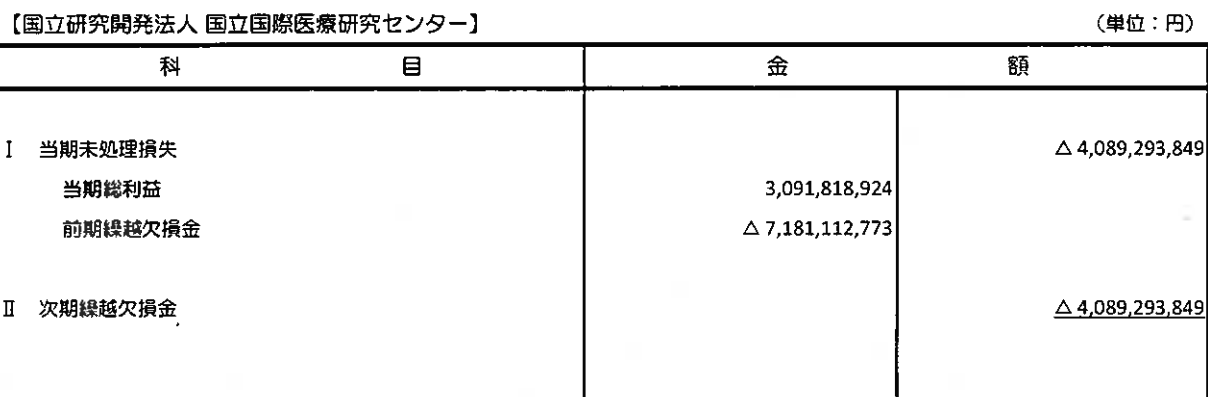

 $\overline{\mathbf{7}}$ 

Æ,

#### 注記事項

I 重要な会計方針

当事業年度より、改訂後の「独立行政法人会計基準」及び「独立行政法人会計基準注解」(令和3年 年9月21日改訂)並びに「『独立行政法人会計基準』及び『独立行政法人会計基準注解』に関するQ &A」(令和4年3月最終改訂)(以下「独立行政法人会計基準等」という。)を適用して、財務諸表 等を作成しております。なお、独立行政法人会計基準等のうち、時価の算定に係る改訂内容は令和4年 度から、収益認識に係る改訂内容は令和5年度から、それぞれ適用いたします。

- 1. 運営費交付金の計上基準 業務達成基準を採用しております。
- 2. 減価償却の会計処理方法
	- (1) 有形固定資産

定額法を採用しております。

なお、主な資産の耐用年数は以下のとおりであります。

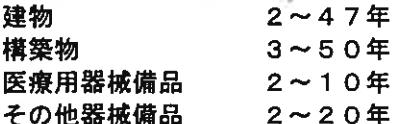

また、特定の償却資産(独立行政法人会計基準第87第1項)及び資産除去債務に対応する 特定の除去費用等(独立行政法人会計基準第91)に係る減価償却に相当する額については、 減価償却相当累計額として資本剰余金から控除して表示しております。

(2) 無形固定資産

定額法を採用しております。 なお、法人内利用のソフトウェアについては、法人内における利用可能期間(5年)に基づ いております。

3. 賞与引当金の計上基準

役員に対して支給する業績年俸及び職員に対して支給する賞与に備えるため、当事業年度に負担 すべき支給見込額を計上しております。

4. 退職給付に係る引当金の計上基準

役職員の退職給付に備えるため、当事業年度末における退職給付債務の見込額に基づき計上して おります。

退職給付債務の算定に当たり、退職給付見込額を当事業年度末までの期間に帰属させる方法につ いては期間定額基準によっております。

過去勤務費用は、その発生事業年度に一括費用処理することとしております。

数理計算上の差異は、その発生事業年度に一括費用処理することとしております。なお、運営費 交付金により財源措置がなされる見込みである退職一時金については、退職給付引当金と同額を退 職給付引当金見返として計上しております。

5. 貸倒引当金の計上基準

債権の貸倒れによる損失に備えるため、一般債権については貸倒実績率により、貸倒懸念債権等 特定の債権については個別に回収可能性を検討し、回収不能見込額を計上しております。

6. 環境対策引当金の計上基準

サイクロトロン、PCB(ポリ塩化ビフェニル)等の処分に係る支出に備えるため、今後発生す ると見込まれる金額を計上しております。

- フ、棚卸資産の評価基準及び評価方法
	- (1) 医薬品
		- 最終仕入原価法に基づく低価法
	- (2) 診療材料 最終仕入原価法に基づく低価法
	- (3) 給食用材料 最終仕入原価法に基づく低価法 (4) 肿蔵品
		- 最終仕入原価法に基づく低価法
- 8. 消費税等の会計処理 消費税及び地方消費税の会計処理は、税込方式によっております。
- Ⅱ. 貸借対照表
	- 1. 高度専門医療に関する研究等を行う国立研究開発法人に関する法律(平成20年法律第93号) 附則第8条第7項に基づく当事業年度末における保証償務の総額

5.050.517.202円

2. 金融商品の状況に関する事項

当センターは、資金運用については預金及び公債に限定し、また、資金調達については財政融資 資金からの借入によっております。

また、当センターの診療報酬債権に係る回収リスクは、収入管理事務要領等に沿ってリスク低減 を図っております。

なお、借入金の使途は事業投資資金であり、主務大臣により認可された資金計画に沿って、資金 調達を行っております。

3. 金融商品の時価等に関する事項

期末日における貸借対照表計上額、時価及びこれらの差額については、次のとおりであります。

貸借対照表 時 区 分 価 差 額 計上額 (1) 現金及び預金 16.262 16.262 (2) 医業未収金 5,878 5 878 (3) 未払金  $(5.522)$  $(5.522)$  $(227)$ (4) 長期借入金  $(14, 105)$  $(14, 332)$ 

(単位:百万円)

(注1) 負債に計上されているものは()で示しております。

(注2)金融商品の時価の算定方法に関する事項

(1) 現金及び預金 (2) 医業未収金 (3) 未払金 これらは、短期間で決済されるため、時価は帳簿価額にほぼ等しいことから、 当該帳簿価額によっております。

(4) 長期借入金

長期借入金の時価については、元利金の合計額を同様の新規借入を行った場合 に想定される利率で割り引いて算定する方法によっております。

4. その他行政コスト累計額のうち、出資財源資産に係る金額 その他行政コスト累計額のうち、出資を財源に取得した資産に係る金額

4, 747, 172, 524円

5. その他の固定負價に関する事項

当センターでは民間事業者より職員用宿舎について負担付贈与を受けております。 その他固定負債に計上した2,577,099,016円は、当事業年度末時点で本件宿舎の賃貸借契約を終 了した場合に当センターが負担する償還義務(事業者への支払義務)相当額であります。

#### Ⅲ. 行政コスト計算書

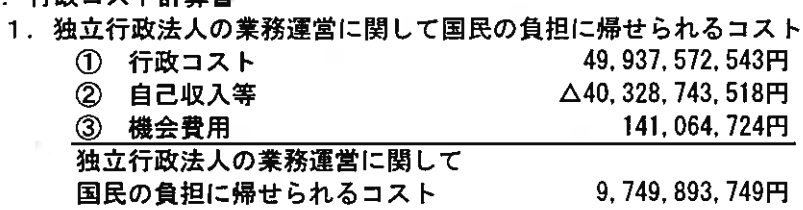

2. 機会費用の計上方法

政府出資又は地方公共団体出資等から生ずる機会費用の計算に使用した利率 10年利付国債の令和4年3月末利回りを参考に0. 210%で計算しております。

IV. 損益計算書

 $3.$ 

 $4.$ 

1. 国又は地方公共団体からの受託による収益の科目別内訳

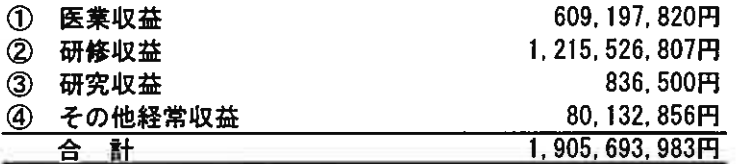

2. 経常費用の内訳

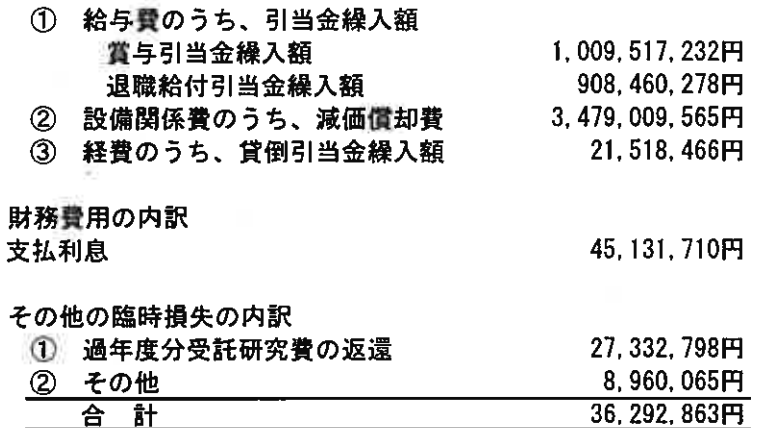

5. その他の臨時利益の内訳

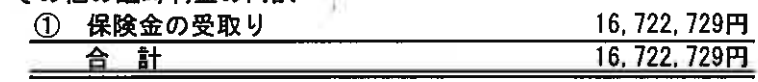

V. キャッシュ・フロー計算書

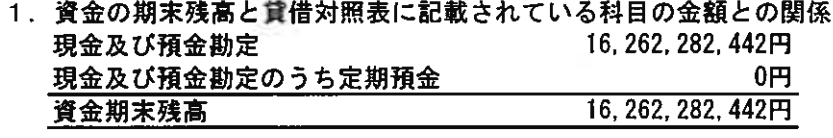

2. 重要な非資金取引

- 19, 079, 850円 ① 寄附の受入による資産の取得
- VI. 退職給付関係

(1) 採用している退職給付制度の概要

当センターは、職員の退職給付に充てるため、退職一時金制度を採用しております。 退職一時金制度(非積立型制度である。)では、退職給付として、給与と勤務期間に 基づいた一時金を支給しており、原則法により退職給付引当金及び退職給付費用を計算 しております。

(2) 退職一時金制度

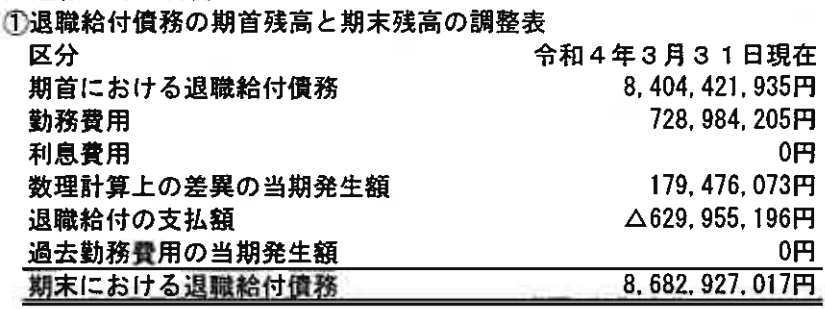

②退職給付債務と貸借対照表に計上された退職給付引当金の調整表 区分 令和4年3月31日現在 非積立型制度の未積立退職給付債務 8,503,450,944円 小計 8.503.450.944円 179,476,073円 未認識数理計算上の差異 未認識過去勤務費用 0円 貸借対照表に計上された負債と資産の純額 8.682.927.017円 退職給付引当金 8.682 927 017円

3退職給付に関連する損益

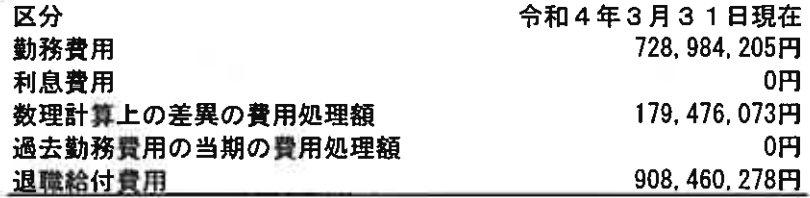

④数理計算上の計算基礎に関する事項

**THE TAY ON ALL AGE A** 

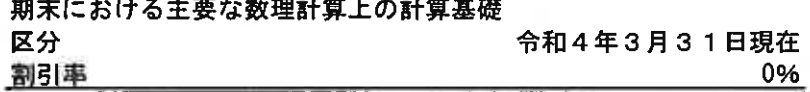

#### Ⅶ. 資産除去債務に係る注記事項

1. 資産除去債務のうち、貸借対照表に計上されているもの

- (1) 資産除去債務の内容についての簡潔な説明
	- 当センターは、放射線発生装置、血液照射装置の処理費用等につき資産除去債務を計上してお ります。
- (2) 支出発生までの見込期間、適用した割引率等の前提条件 負債計上した資産除去債務の金額の算定にあたっては、支出発生までの見込期間を3~6年と 見積もり、割引率は0. 170~0. 470%を使用しております。

فترتبط لمتوافقات

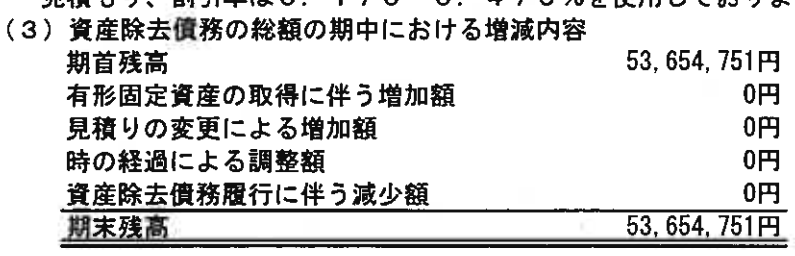

وأراد والمناسب والمنفر ومقد

2. 資産除去債務のうち、貸借対照表に計上されていないもの

当センターは、当センターが運営する国立看護大学校の土地について、他の独立行政法人と土地 賃貸借契約を締結しており、当該賃貸借契約に基づく退去時の原状回復に係る債務を有しておりま す。

現在、主務大臣から指示される第3期中長期目標(令和3年4月から令和9年3月)において、 国立看護大学校の廃止や移転等は明記されておらず、当センターが作成した第3期中長期計画(令 和3年4月から令和9年3月)においても、国立看護大学校の廃止や移転等は計画しておりません。 さらに、「高度専門医療に関する研究等を行う国立研究開発法人に関する法律」第16条の「国立 国際医療研究センターの業務の範囲」において、「六 国立高度専門医療研究センターの職員の養 成及び研修を目的として看護に関する学理及び技術の教授及び研究並びに研修を行う施設を設置し、 これを運営すること。」と、国立看護大学校の設置と運営が明記されているため、国立看護大学校 の廃止や移転が行われるとしても、主務省等の総合的判断を考慮して実施されるものであり、その 時期については現在未確定な状況であります。

このようなことから、当該債務に関連する建物の撤去ならびに退去の時期を決定することができ ず、また、現時点で移転等が行われる予定もないことから、資産除去債務を合理的に見積もること ができません。そのため、当該債務に見合う資産除去債務を計上しておりません。

Ⅲ. 重要な債務負担行為

当事業年度末までに契約を締結し、翌事業年度以降に支払が発生する重要なものは、以下のとお りです。

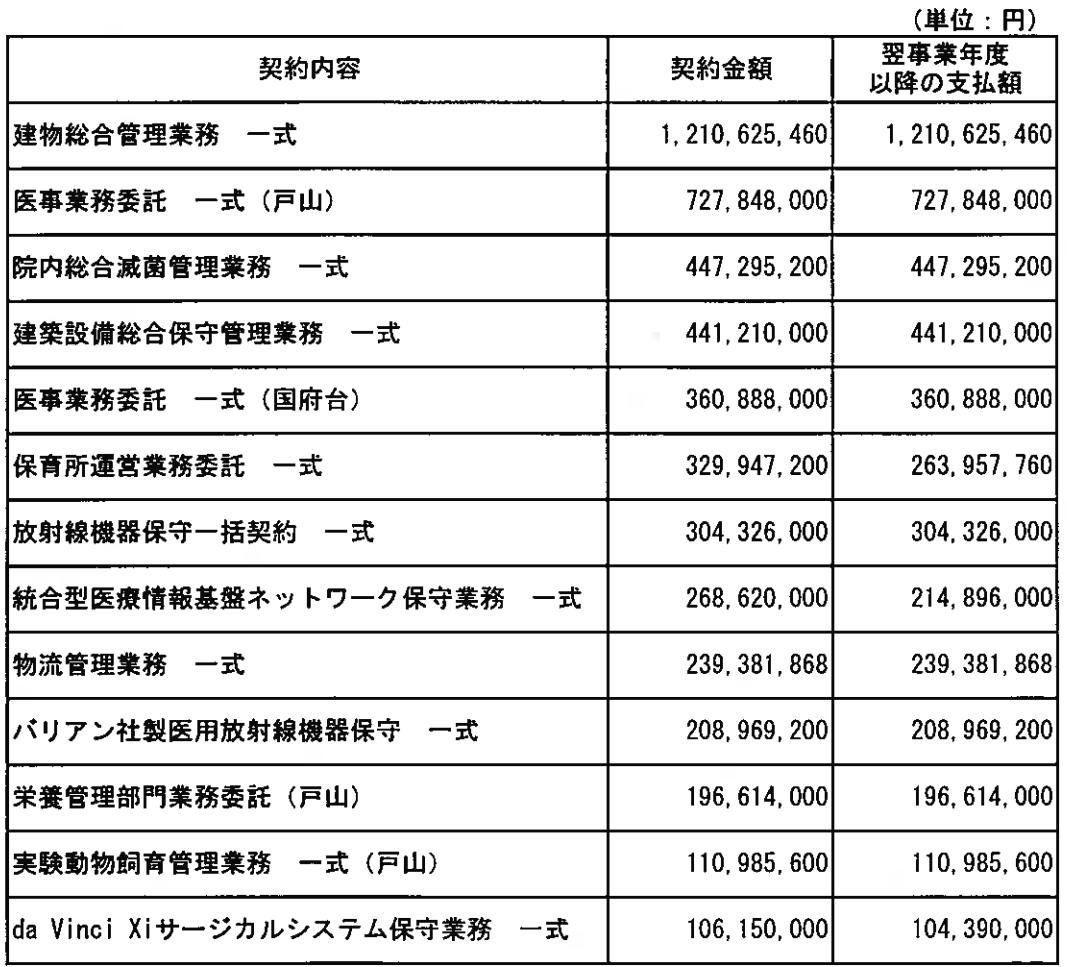

#### **IX. 重要な後発事象**

令和4年6月17日の新型コロナウイルス感染症対策本部(新型インフルエンザ等対策特別措置 法第15条第1項に基づき令和2年3月26日設置)第93回において「医療対応、公衆衛生対応、 危機対応、研究開発等の機能を一体的に運用するため、国立感染症研究所と国立研究開発法人国立<br>国際医療研究センターを統合し、感染症に関する科学的知見の基盤・拠点となる新たな専門家組織 として、いわゆる日本版CDCを創設する。」との方向性が決定されております。

## 財 務 諸 表 (附属明細書)

1.固定資産の取得、処分、減価償却費(「第87 特定の償却資産の減価に係る会計処理」及び「第91 資産除去償務に係る特定の除去費用用等の会計処理」による減価償却相当額も含む。)及び減<br>備損失累計額の明細

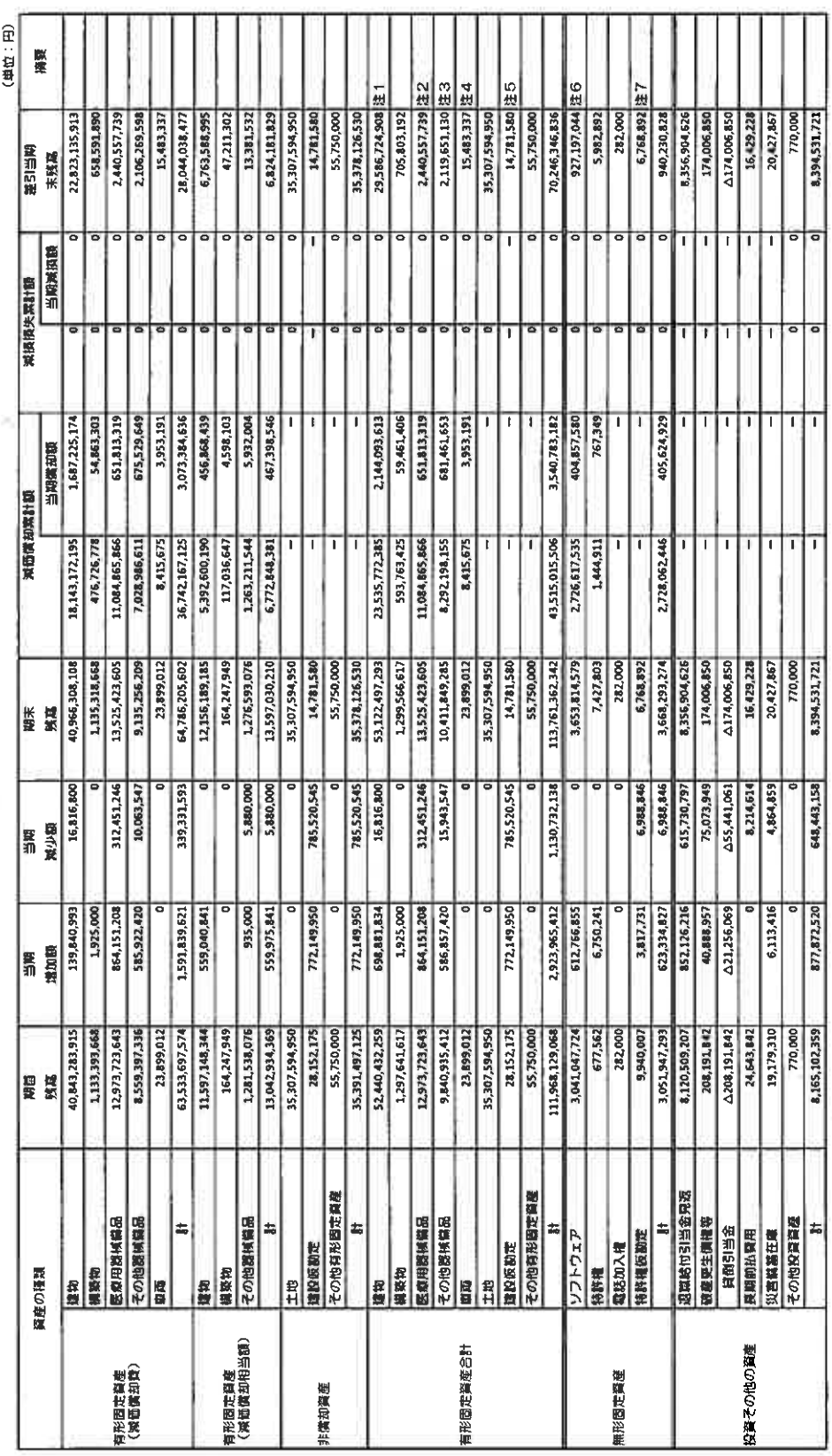

当時地加設は、主に戸山地区の災害対策保険化機構は数に移動して、247.162.884円)、国府台地区の研究・研修機能を指し、144.105.692円)、満瀬地区の限立防冷等工程(111473.795円)<br>によるものです。 2. 医療用器械病品: 1. 建物 Đ

当時地加朗は、主に戸山地区の計算基盤組デ /Ai「非共有27:4(85,250,000円)、多光子L+「翻提紙(54,615,000円)」。電話交換紙(50,102,580円)、設別評評(17,37:4(40,370,00<br>円)、7.75・7.15・7.12 シ32:1(38,170,000円)、低想話盤環境用37:5(35,420,000円)の取得によるものです。 当時雄加額は、主に戸山地区の3572H出気兵両野町開那形装職(184,357,261円)、手術映像記録記録5754 (120,219,000円)。 人工の貯装置(53,928,600円)、新生児用人工呼吸器<br>(31,284,000円)、 1,97,雄342 装置(27,500,000円)、臨床用¥ 19 37, 196,656円)の取得によるものです。 3. その他認識構成:

当時地が離は、主に戸山地区の災害的有機能強化整備に掌(274,549,000円)、消耗地区の厚上防水等工作(195,800,000円)、国后台地区の研究・研修機能強化IT率(169,301,000円)<br>によるものです。当時減少数はこれらの本数定への接続によるものです。 4. 建設仮勘定

当期増加開け、主に戸山地区の新興・再興億染症デーが、沙寧線鉄合データ、-2276(2771.950,000円)。REBN心静論情報分布構築(40,590,000円)、COVID-19旅合が7554<br>(35,013,000円)、COVID-19を行うよししたAI Drug RenuncosingX75股計・開発(34,650,000円)の取得によるものです。 5. ソフトウェア

当時地が開き、戸山地区の特許取得による本部定への振替地理(G.750,241円)によるものです。<br>当期地加額は、戸山地区の特許出願機用(3,817,731円)によるものです。当期減少額は特許相続ためへの振越によるものです。 6.特許権<br>7.特許権恢勤定

2. 棚卸資産の明細

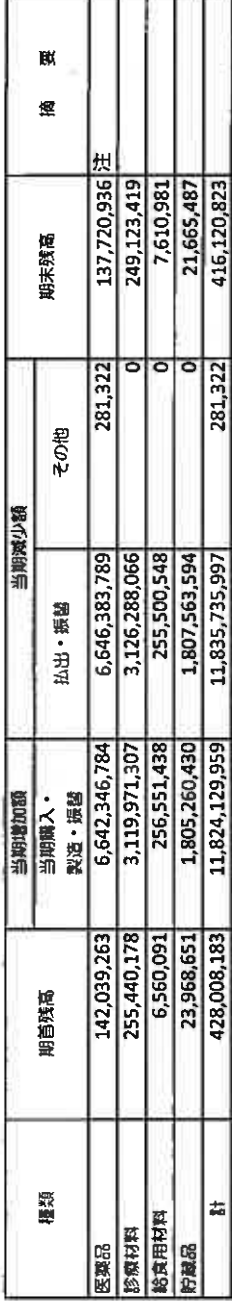

。 11) - 1<br>- 当期減少額のその他は、低価法による評価接です。<br>- 11) - 121,000,054の

# 3. 長期借入金の明細

BK 博 平均利率(%) 0.24% 14,105,091,560 期末残高 1,146,403,780 職心緊服后 ਰ 自动晶体 15,251,495,340 期首残高  $\left| \cdot \right|$ 財政融資資金  $\overline{\mathbb{R}}$ 

(単位:円)

4. 引当金の明細

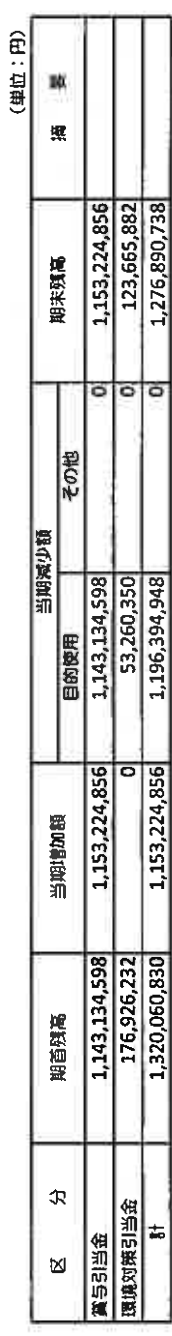

(单位: [円]

# 5. 貸付金券に対する貸倒引当金の明細

(単位:四)

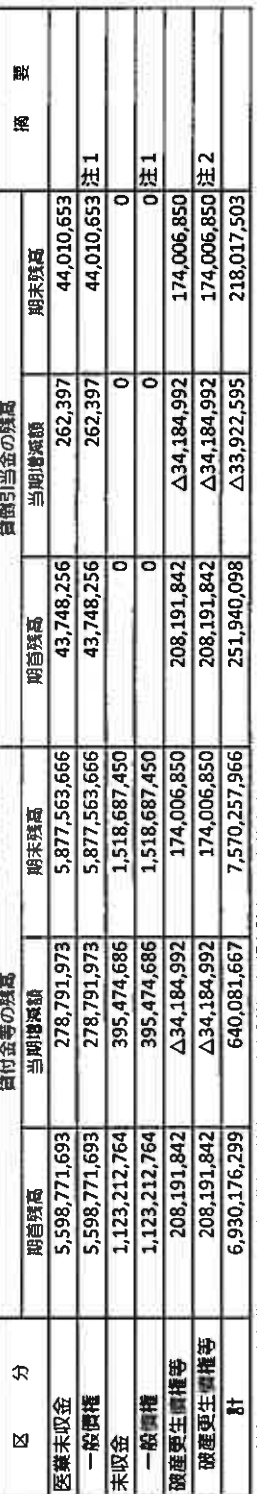

(注) 1. 一般情権については、貨倒実績率により回収不能見込額を計上しております。

2. 破産更生情権等(発生から1年以上経過した医業末収金及び末収金)については、個別に回収可能性を検討し回収不能見込額を計上しております。

6. 退職給付引当金の明細

(単位:円)

¥.

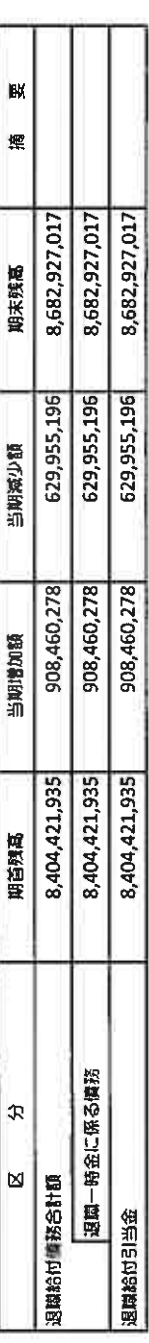

7. 資産除去信務の明細

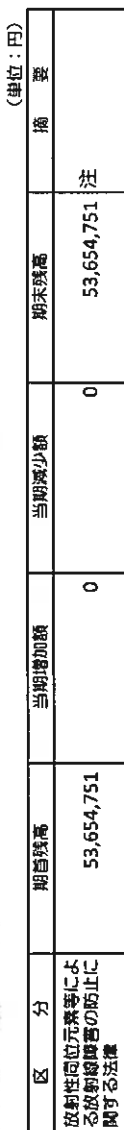

(注) 資産除去債務に対応する除去費用等について、独立行政法人会計基準第91の特定はされていません。

# 8. 保証債務の明細

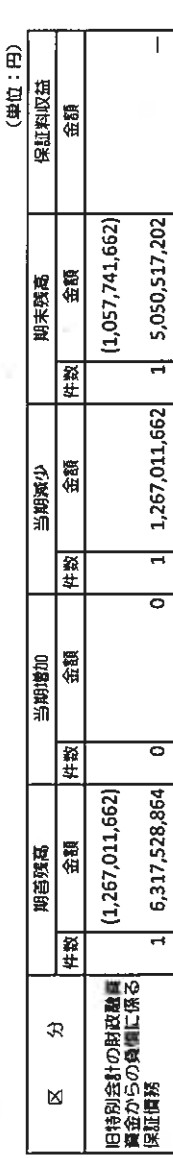

(注) - 1. 高度専門医療に関する研究等を行う国立研究開発法人に関する活律制制第8条第7項の規定に基づき、各国立高度専門医療研究セント(注) 1. 高度専門医療研究セント ターは、厚生労働大臣が定めるところにより、当該国立高度等門医療研究センター以外の国立高度等門医療研究センターが承継

した旧特別会計の財政融資資金からの借入金信務を保証しております。

2. ( )は、1年以内保証情務減少予定額を記載しております。

# 9. 資本剰余金の明細

(単位:由)

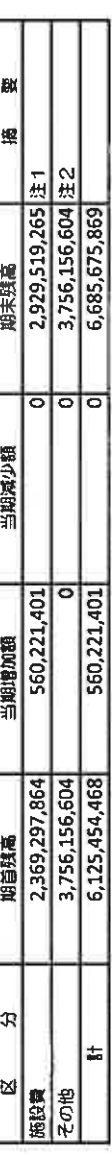

(注) 1. 当期増加額は施設整備資補助金を財源とした資産の取得によるものです。<br>2. 独立行政法人化前の平成22年2月-3月の医業未収金等を引き継いだものです。

17

ð

10.運営費交付金債務及び当期振替額等の明細<br>(1)運営費や情報の増減の開細

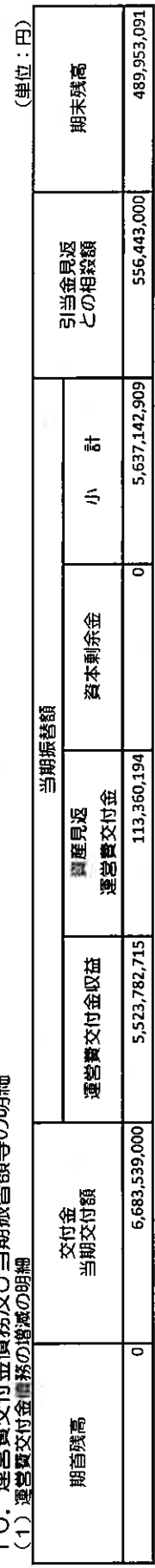

(2) 運営費交付金価務の当期振替額及び主な使途の明細

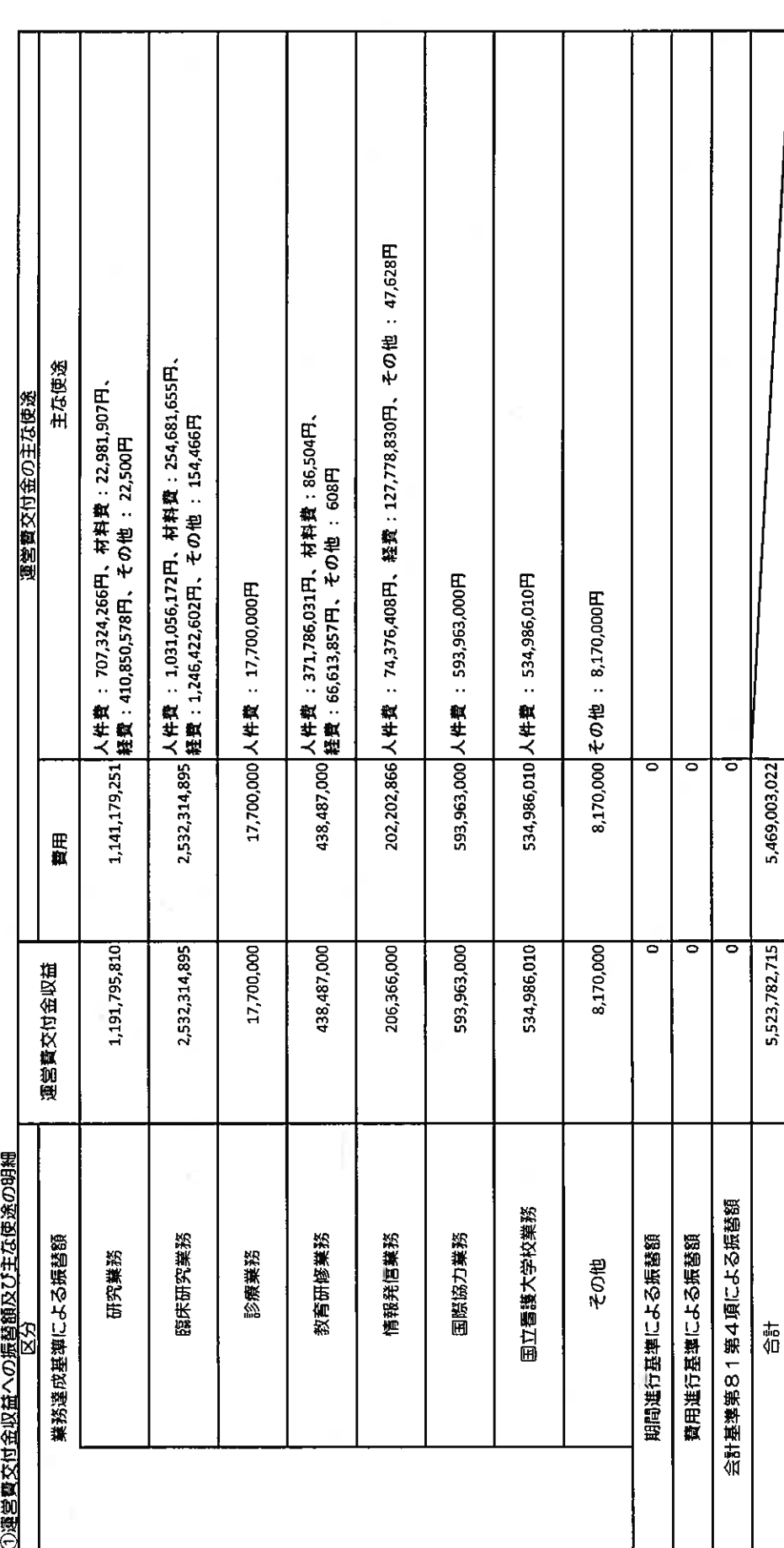

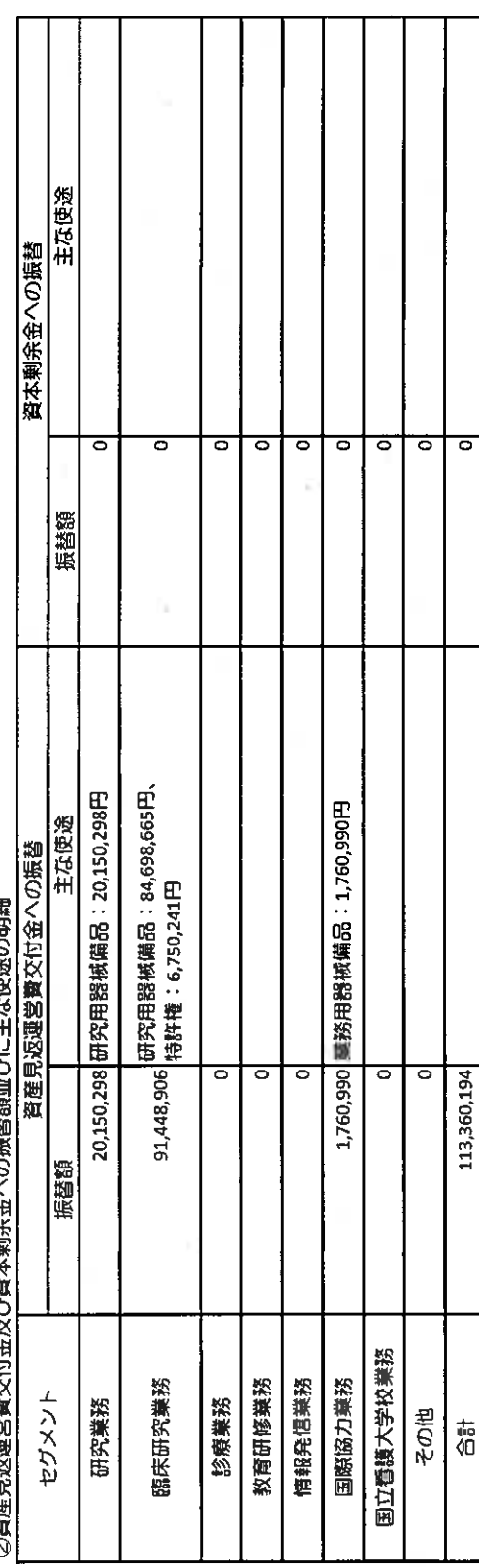

◎咨産員活動受難や付金及1位金文書(金本)121名総合有1211年250年後の留館

# (S) 引当金員派はCA文化の特に(S)

 $\overline{\phantom{a}}$ 

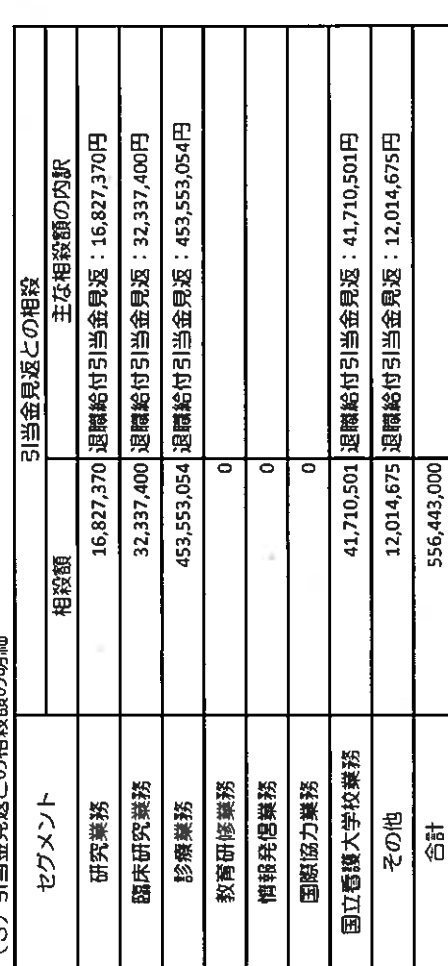

é,

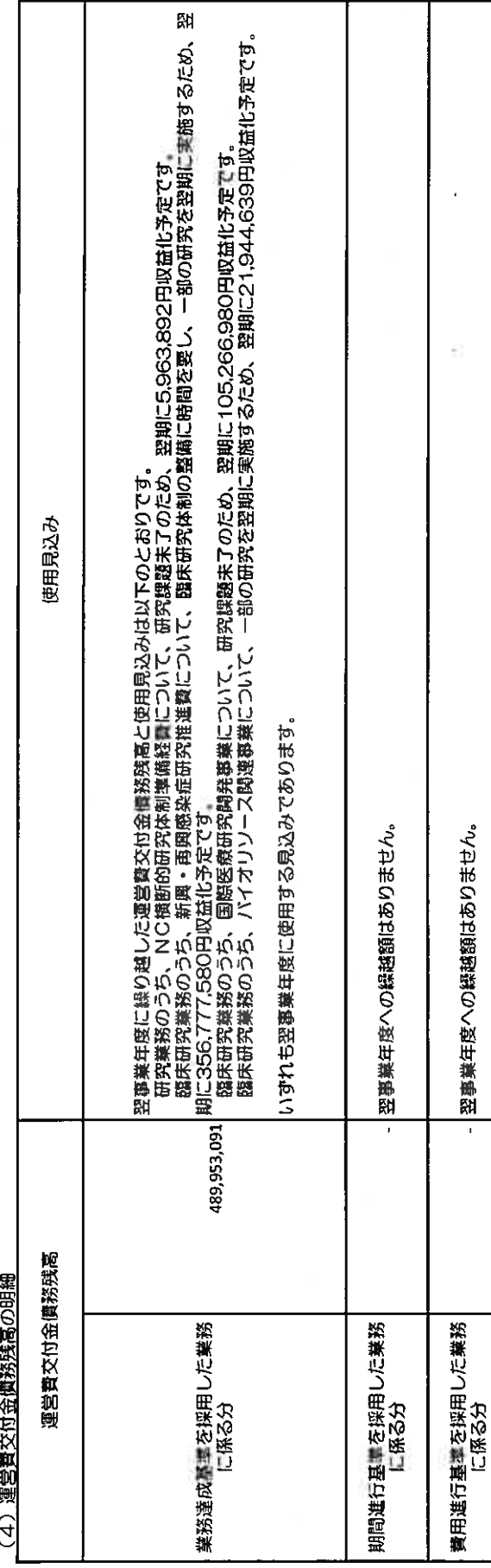

953.091

20

┑

11. 運営費交付金以外の国等からの財源措置の明細

(単位:円)

 $\overline{\phantom{a}}$ 

ú

(1) 施設費の明細

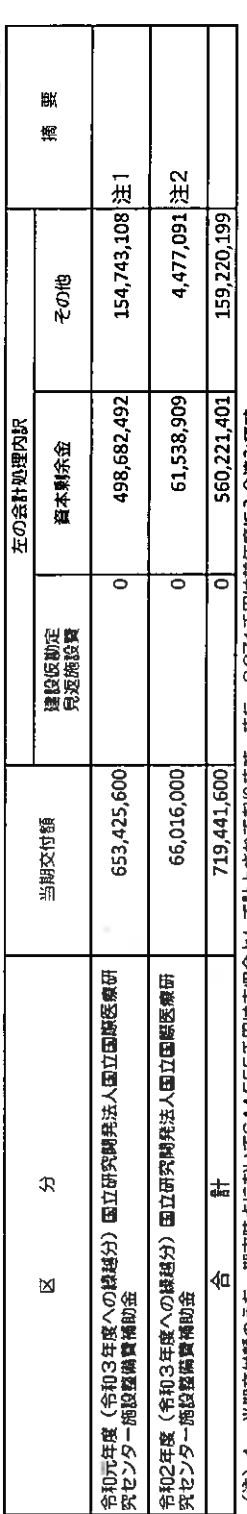

(注) 1. 当期交付額のうち、期末時点において644,555千円は未収金として計上されております。 また、8,871千円は前年度に入金済みです。<br>(注) 2. 当期交付額は、期末時点において全額未収金として計上されております。

(単位:円)

(2) 補助金等の明細

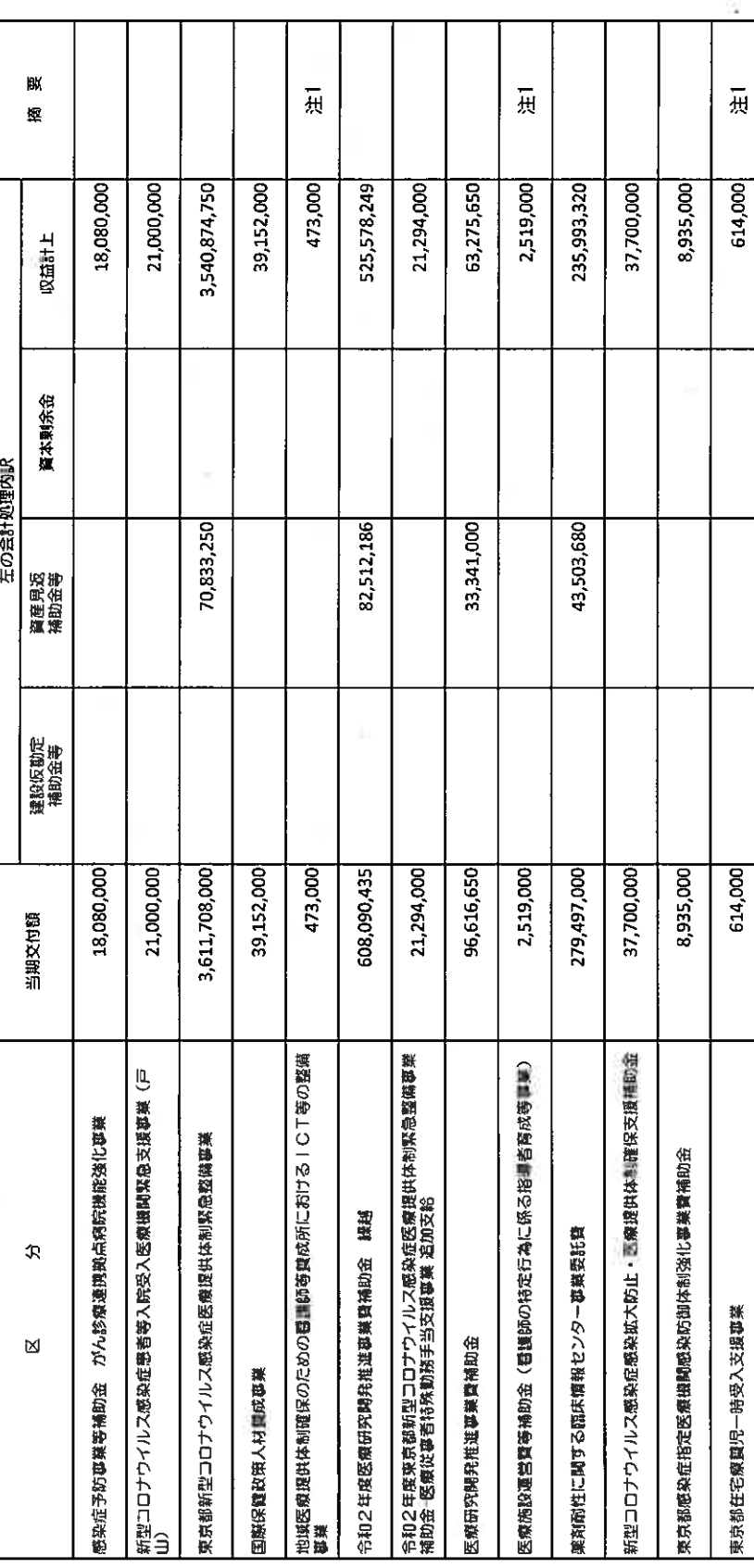

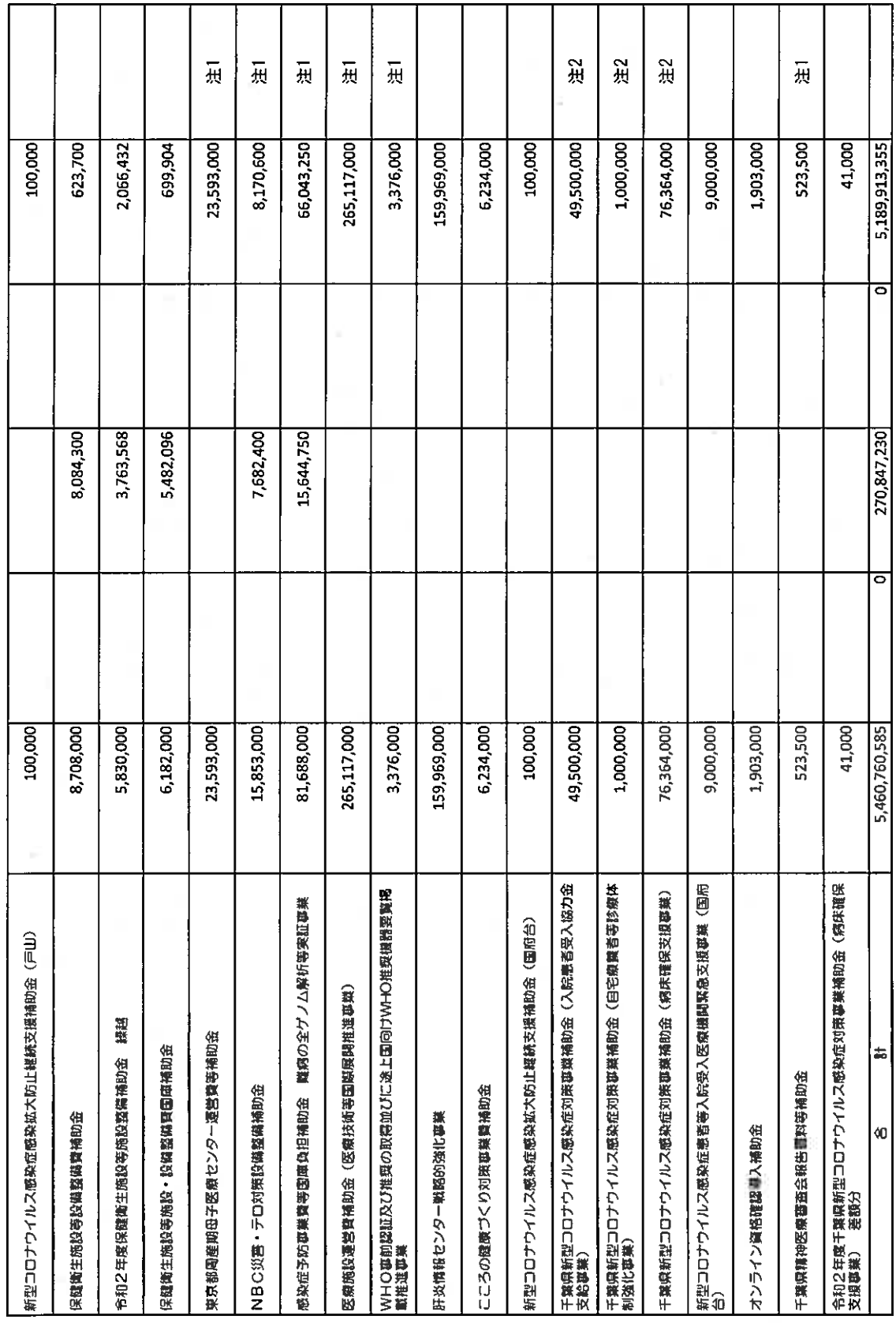

÷

(注)1. 当期交付額は、期末時点において全額未収金として計上されております。<br>(注)2. 当期交付額のうち、期末時点において一部未収金として計上されております。

12. 役員及び職員の給与の明細

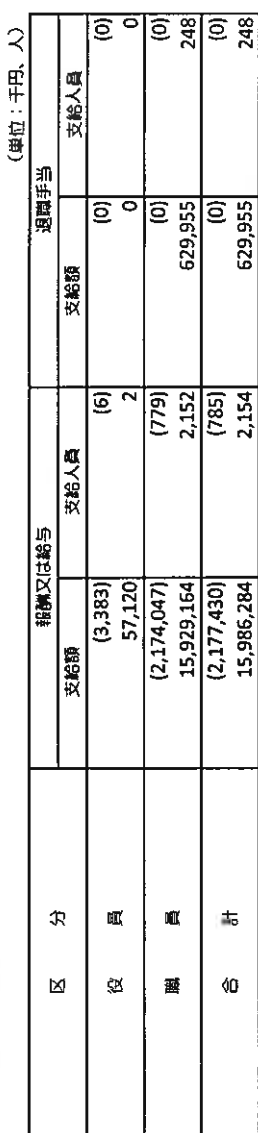

**(注)1. 役員に対する税酬等の支給基準は、国立研究関発法人国立国際医療研究センター役員報酬規程及び(同)役員退職手当規程によっております。** 

- 2. 隣員に対する給与等の支給基準は、国立研究関発法人国立国際医療研究センター職員給与規程、(同)非常勤関員給与規程、(同)非常勤責師及び画科医師給与規程、(同)職員退職手当規程によっており<br>ます。
- 3. 支給人員は、年間平均支給人数を記載しております。
- 4. 非常動の役員及び職員は、外数として( ) で記載しております。
- 5. 中長期計画においては、法定福利費等を含めて予算上の人件費としておりますが、上記998細には法定福利費等は含まれておりません。

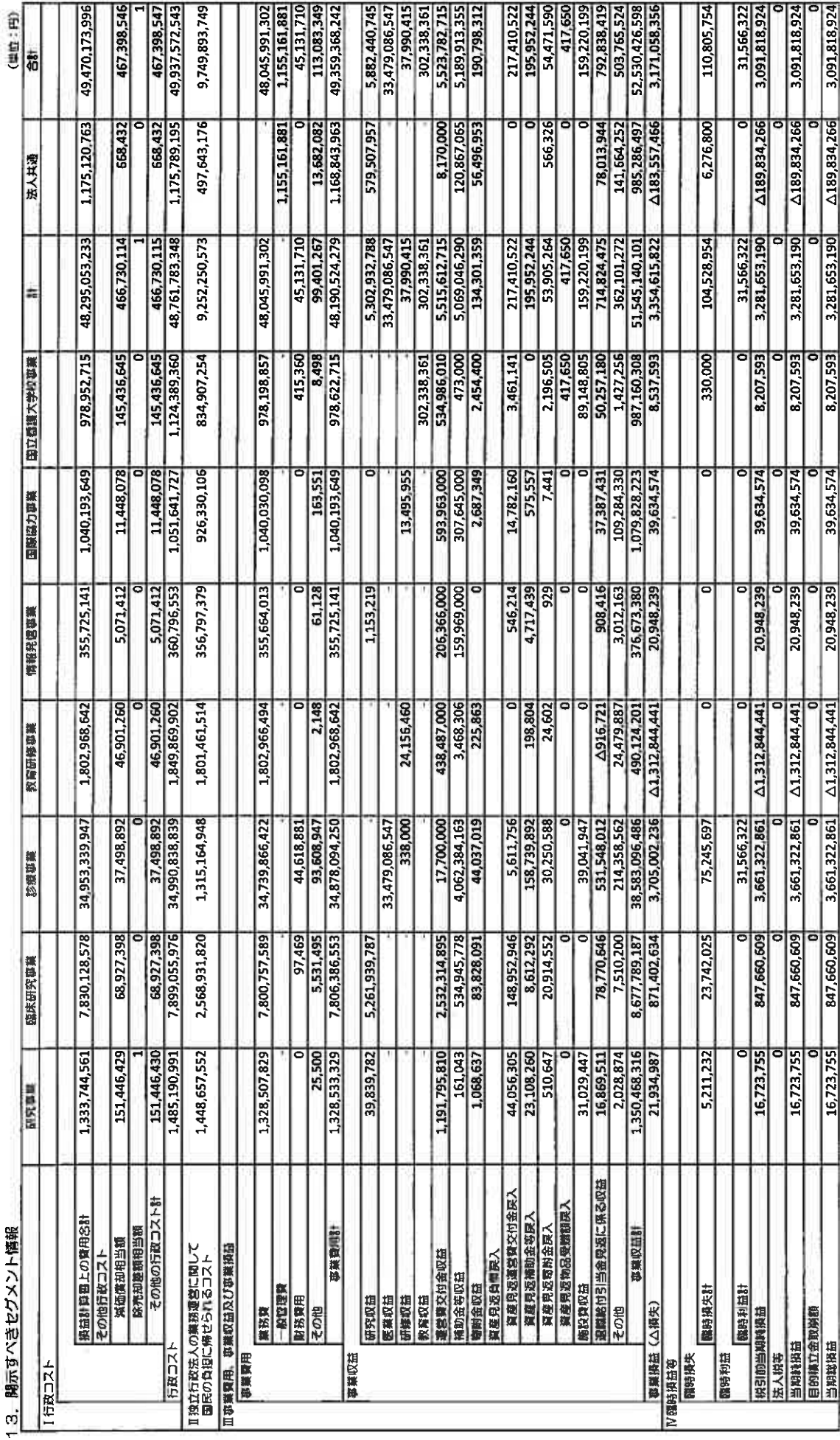

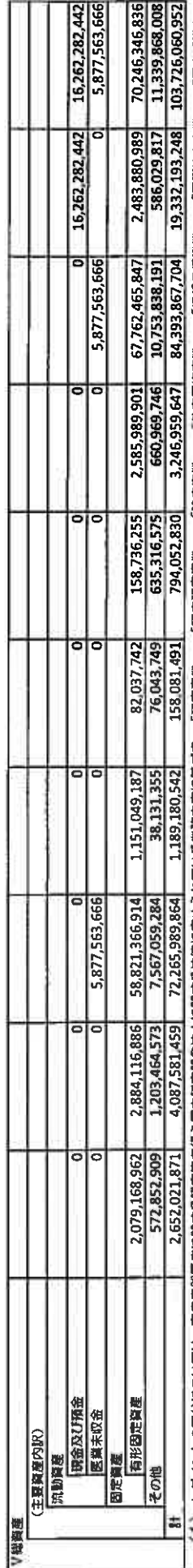

(1) セグメントの区分については、高度専門医療に関する研究等を行う国立研究結ぶ人に関する法律に定められている業務内容に基づき、「研究事業」、「臨床研究事業」、「診療事業」、「精報事務事業」、「国際協力事業」、「国立督護大<br>学校事業」に区分しております。

事業の内容  $(2)$ 

「臨床研究事業」: 治療成績及び患者のQOLの向上につながる臨床研究及び治験等の事業 「研究事業」:感染症その他の医療に関する国際的研究・開発を推進する事業

「診療事業」: 感染症その他の患者及びその家族の視点に立った、良質かつ安全な医療を捉供するための事業

「教育研修事業」: 活染症その他の医療に対する研究・医療の専門家(香膳師、薬剤師毎のコメディカル部門も含む。)の育成を構造的に行う事業

**「情報発信事業」: 研究成果等や収集した国内外の商新知見等の情報を迅速かつ分かり易く、国民及び医療機関に提供する事業 「国際協力事業」: 海外へ技術者を派遣し医療に係る国際協力に関する調査及び研究並びに技術者の研修を行う事業** 

「国立督護大学校事業」 : 国立高度専門医療研究センターの電員の異成及び研修を目的として看護に関する学習及び技術の教授及び研究並びに研修を行う事業<br>事業費用のうち法人共通は、各セグメントに配献不能な費用であり、その主なものは、管理部門に係る費用(1,155,161,881円)です。

(3) 事業費用のうち法人共通は、各セグメントに記載不能な買用であり、ていエー 〜〜〜〜〜〜〜〜〜〜〜〜〜〜〜〜〜〜<br>(4) 総資産のうち法人共通は、各セグメントに記載しなかった資産であり、その主なものは、現金及び預金(16,262,282,442円)です。<br>(5) 平成27年度より、教育研修事業の業務費のうち初期臨床研修医を除く非常勤感師(レジデント・フェロー)の人件費については、業務割合に応じて診療事業及び教育研修事業にそれぞれ計上

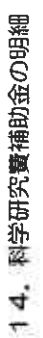

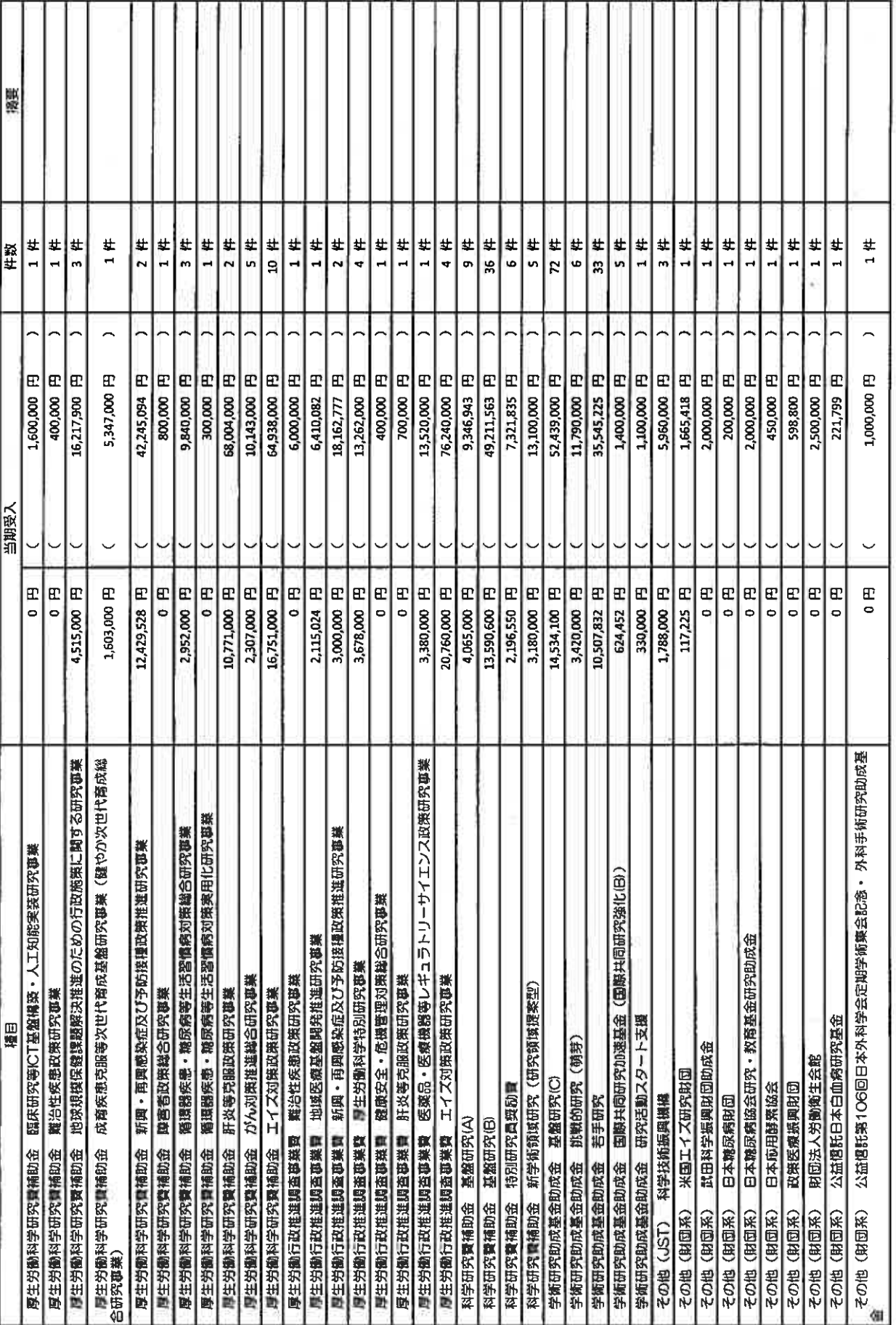

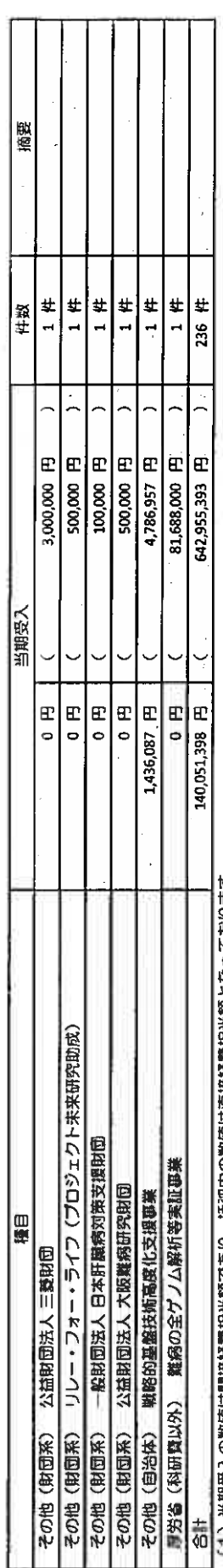

(1) 当期受入の数値は間接経費相当額であり、括弧内の数値は直接経費相当額となっております。

15. 上記以外の主な資産、負債、費用及び収益の明細<br><sub>該当事項はありません。</sub>

ï

## 決算報告書

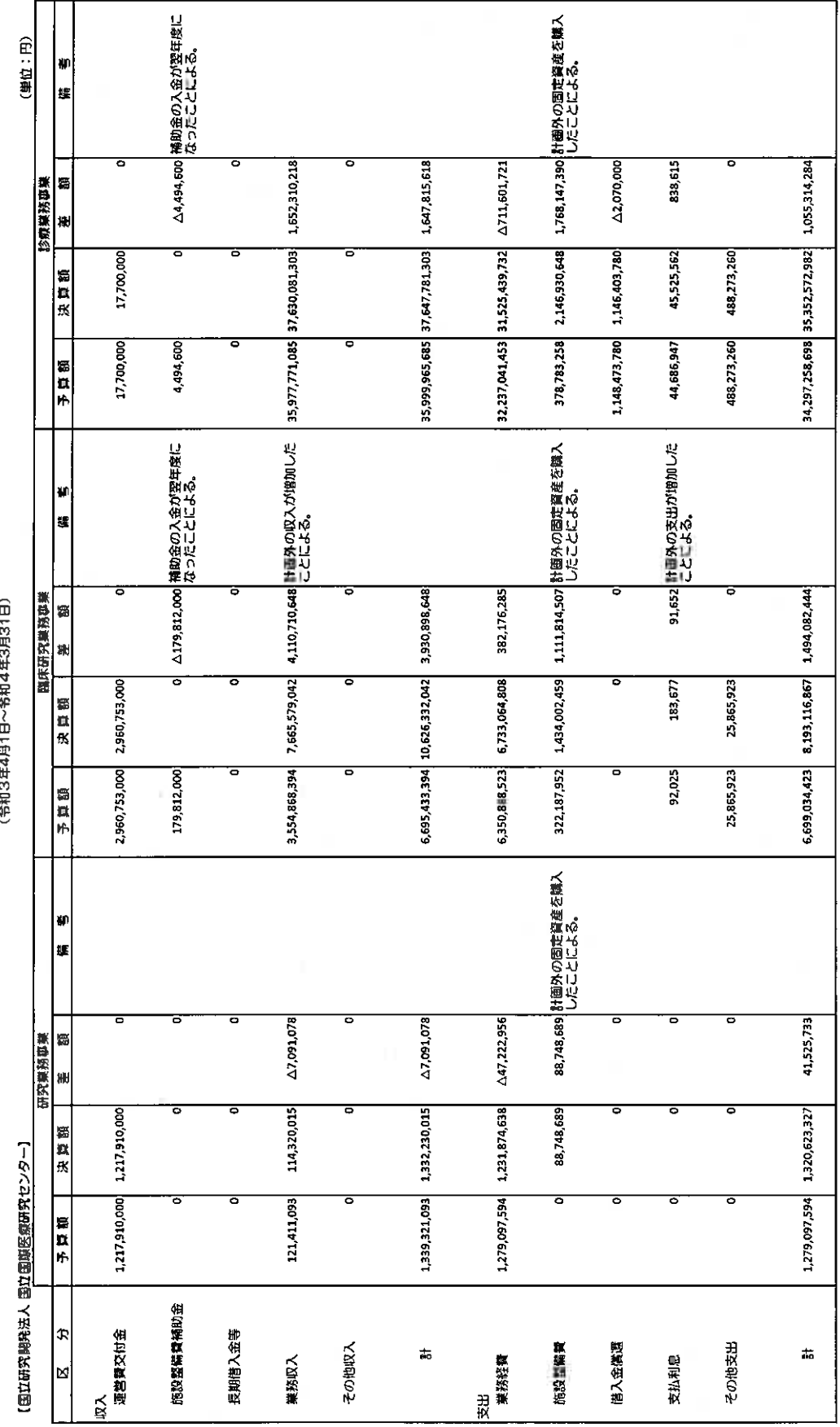

Ò.

働  $\overline{40}$ 報 擨  $\frac{1}{2\lambda}$ 

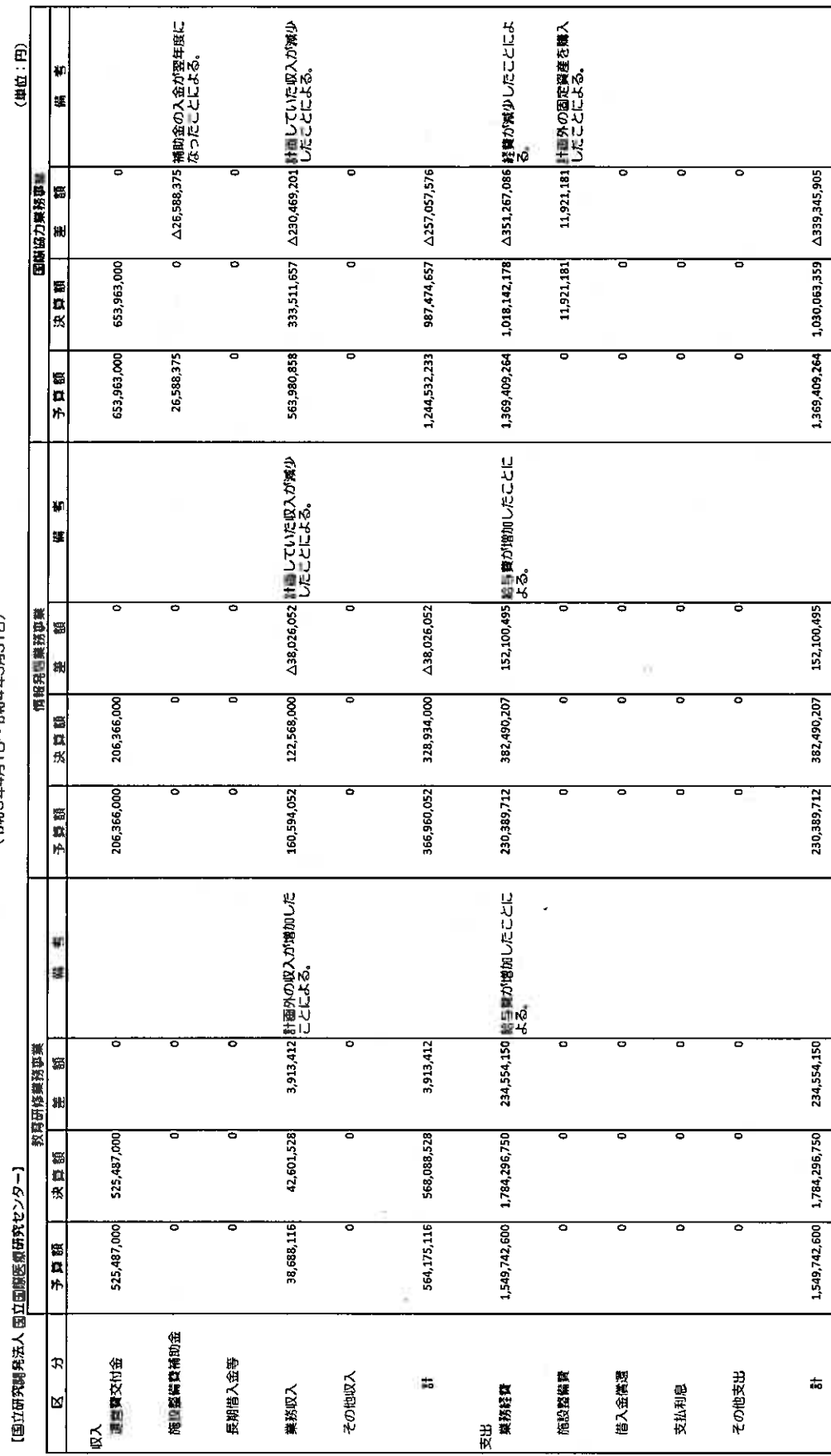

决 算 報 告 書<br>(部和3年4月日〜8和4年3月31日)

 $\bar{\nu}$ 

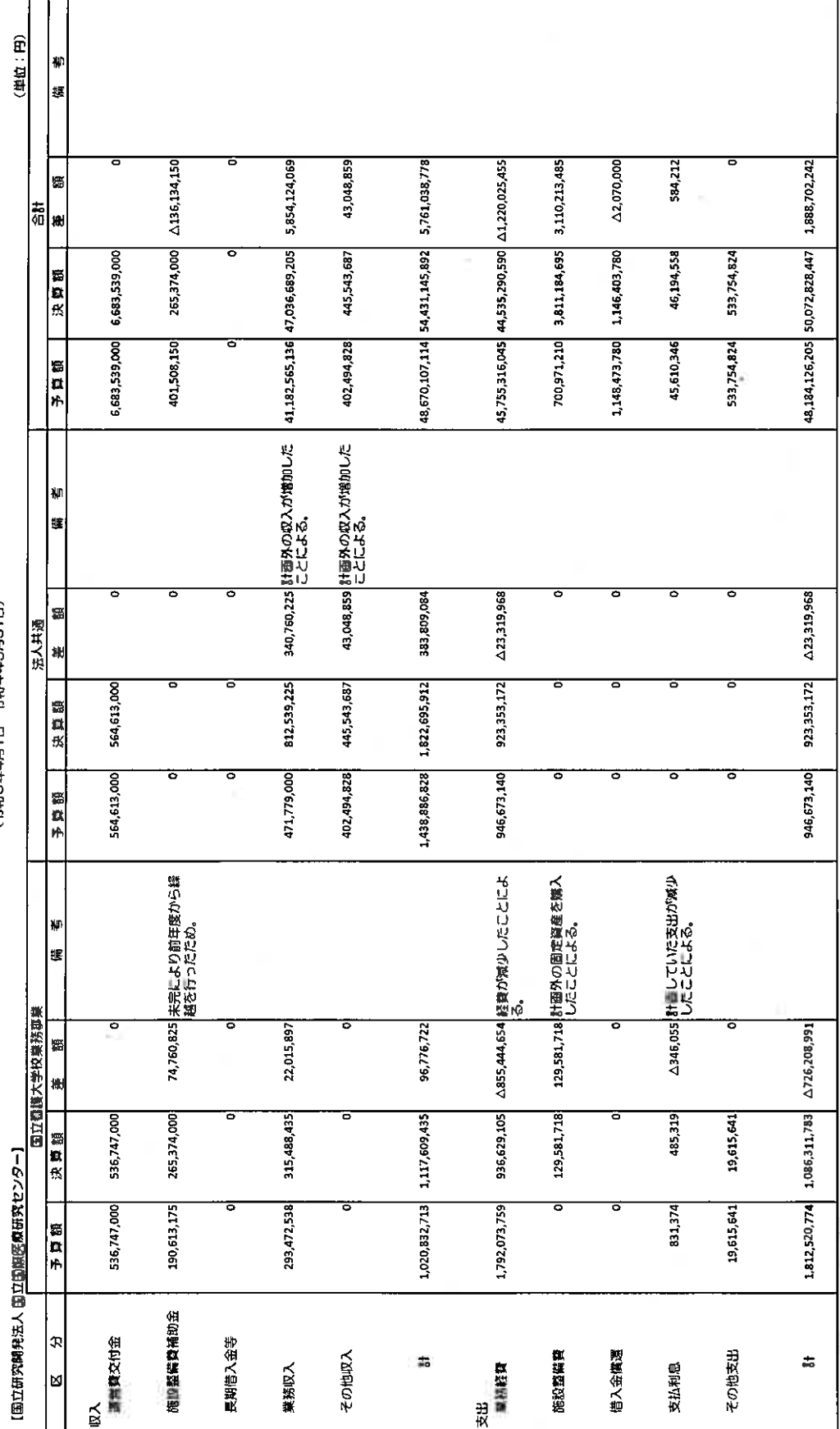

决 算 報 告 書<br><sup>(令和3年4月1日〜令和4年3月31日)</sup>

š

(注) 病益計算量の計上額と決算額の非對区分の問題の病要は、以下のとおりであります。<br>(1) 病益計算量の高功金等収益、業務収益、寄附金収益は、決算秘告書上は「業務収入」に含んでおります。<br>(2) 病益計算量の解説収益、その他経常収益は、決算秘告書上は「その他収入」に含んでおります。<br>(3) 病益計算理の一般管理具、その他経常申用は、決算報告書上は業務経費の「その他の経費」に含んでおります。

 $\sim$